# uart $6551x12$

© 2022 Robert Finch

#### **Overview**

A UART component (Universal Asynchronous Transmitter / Receiver) is used for the asynchronous transmission and reception of data. Asynchronous referring to the lack of a clock signal during transmission or reception.

uart6551x12 is a WDC6551 register compatible uart. The uart is a 12-bit peripheral device. It may be used as an eight-bit peripheral by connecting the high order 4-bit data input lines to ground.

Baud rate is controlled by clock divider which assumes a 40MHz baud reference clock input. If a different clock frequency is used, then the divider table will need to be updated. The baud rate may also be controlled via a clock divider register. This register is 24 bits so gives a minimum frequency of 11.92 Hz assuming a 200MHz clock.  $(200MHz / 2<sup>2</sup>24)$ .

#### Special Features

- WDC6551 register compatibility

### Register Description

There are fifteen registers in the design. The function of the low order eight bits of the registers matches the 6551 function.

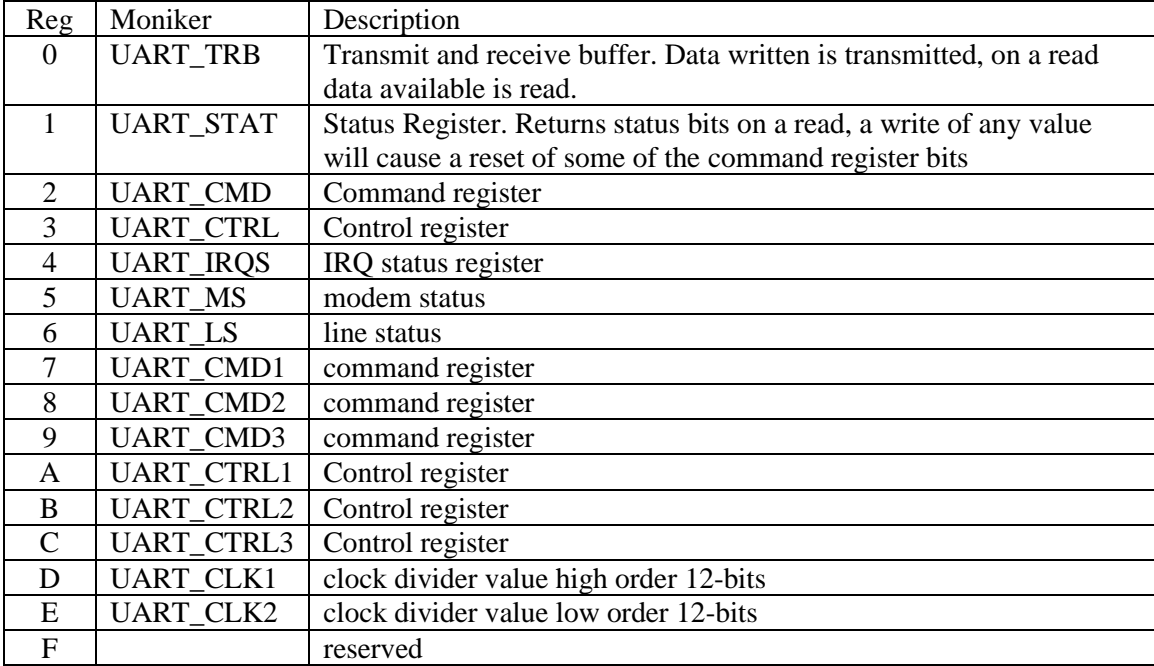

#### UART TRB (0)

This register is 12-bits wide. All bits may be used to transmit or receive data by the uart. Data written to the register is transmitted. A register read returns data received by the uart. When the fifo's are enabled writing to this register writes to the transmit fifo. Reading this register reads the receive fifo.

## UART\_STAT (1)

Uart status register. Writing any value to the status register resets some of the uart's command bits.

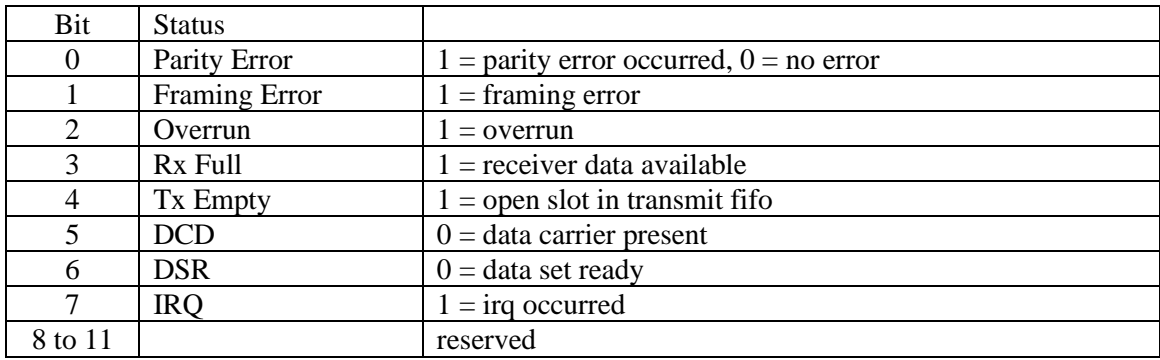

#### UART\_CMD (2)

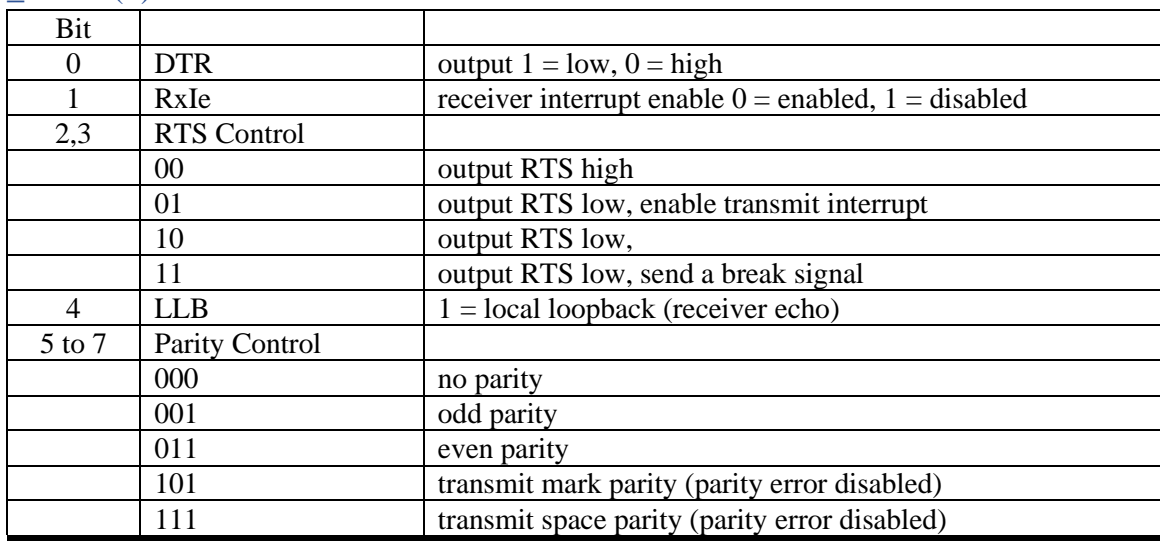

#### UART\_CTRL (3)

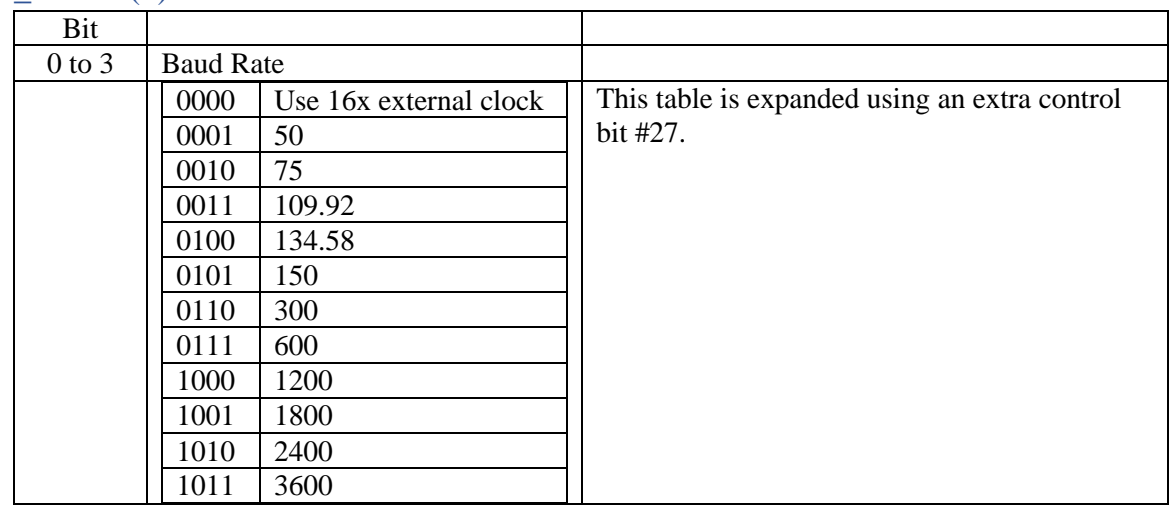

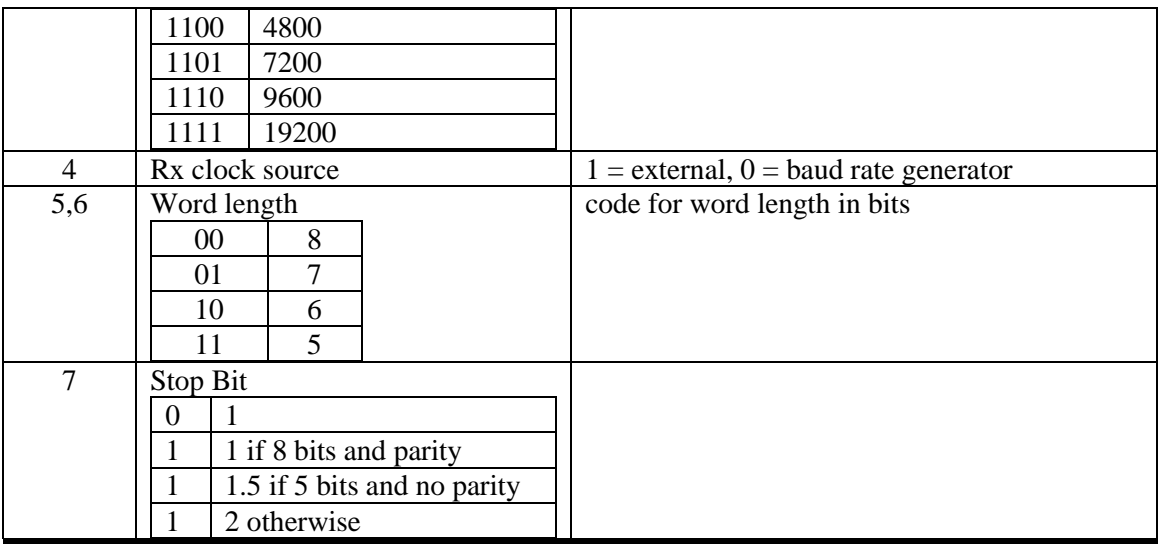

Selecting the clock divider register as the baud source allows any programmable baud rate.

#### UART\_IRQS (4)

Uart irq status register.

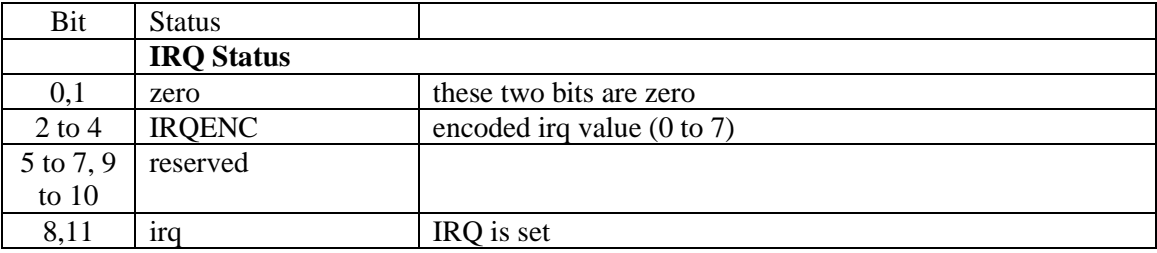

#### UART\_MS (5)

Uart modem status register.

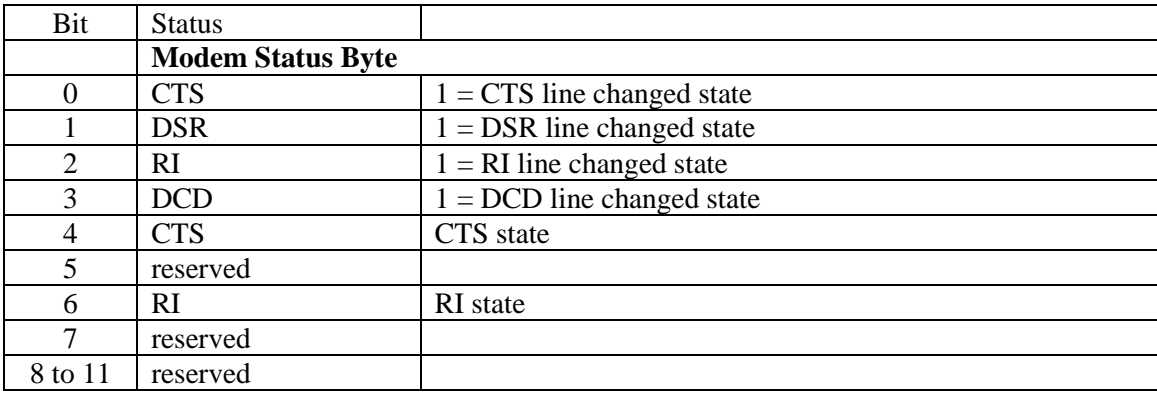

#### UART\_LS (6)

Uart line status register.

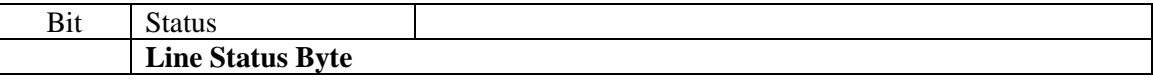

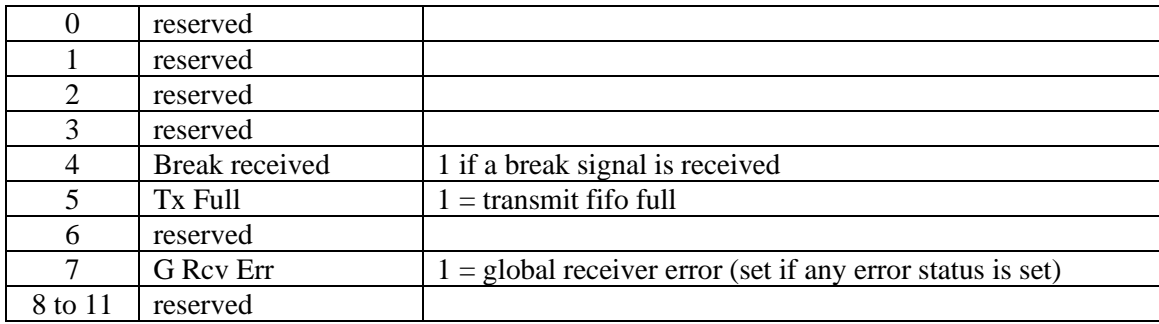

#### UART\_CMD1 (7)

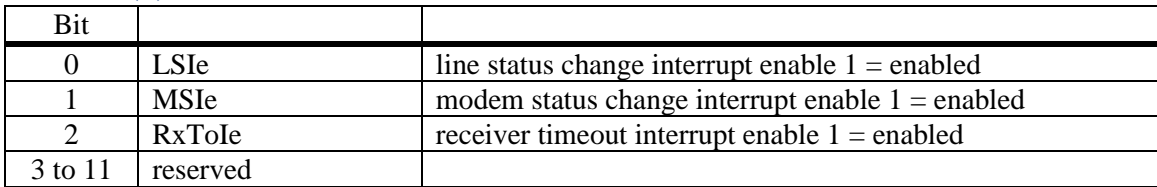

#### UART\_CMD2 (8)

Not used, reserved

#### UART\_CMD3 (9)

Not used, reserved

#### UART\_CTRL1 (10)

Not used, reserved

#### UART\_CTRL2 (11) (Fifo Control)

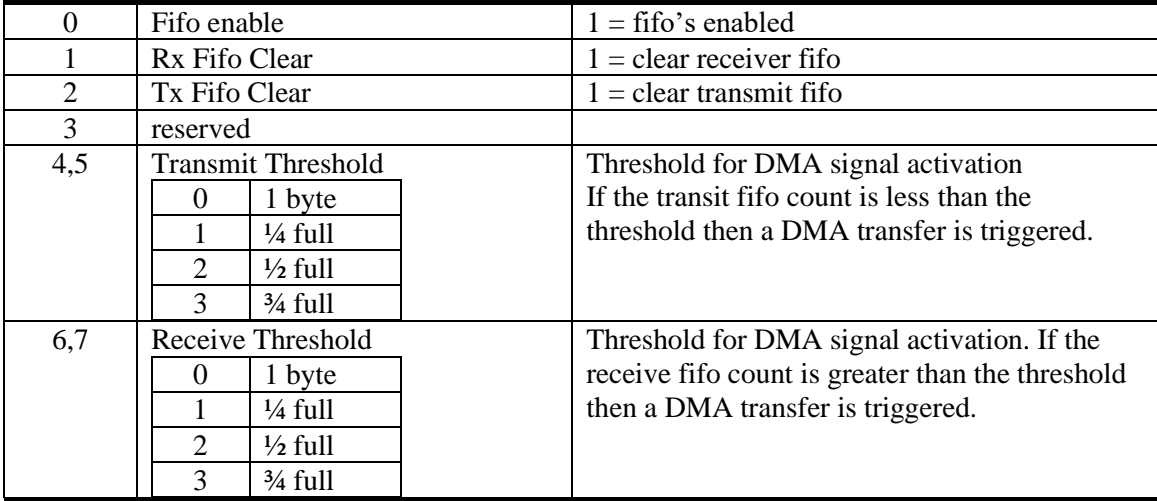

#### UART\_CTRL3 (12)

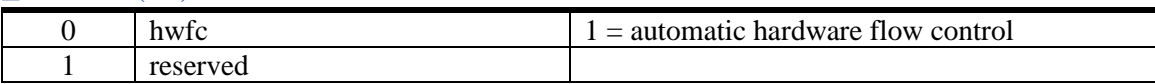

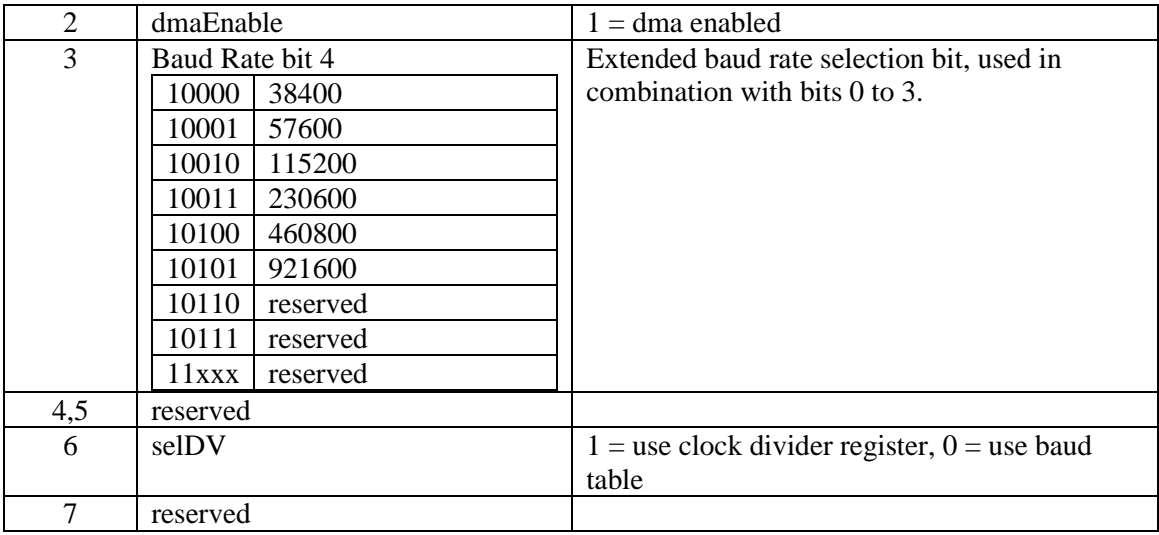

## UART\_CLK1 (13)

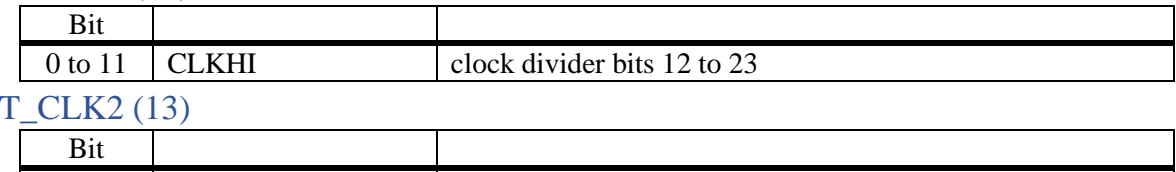

## UART<sub>1</sub>

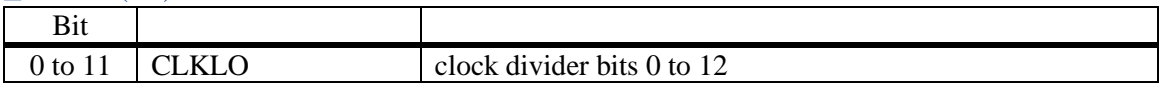

## Ports

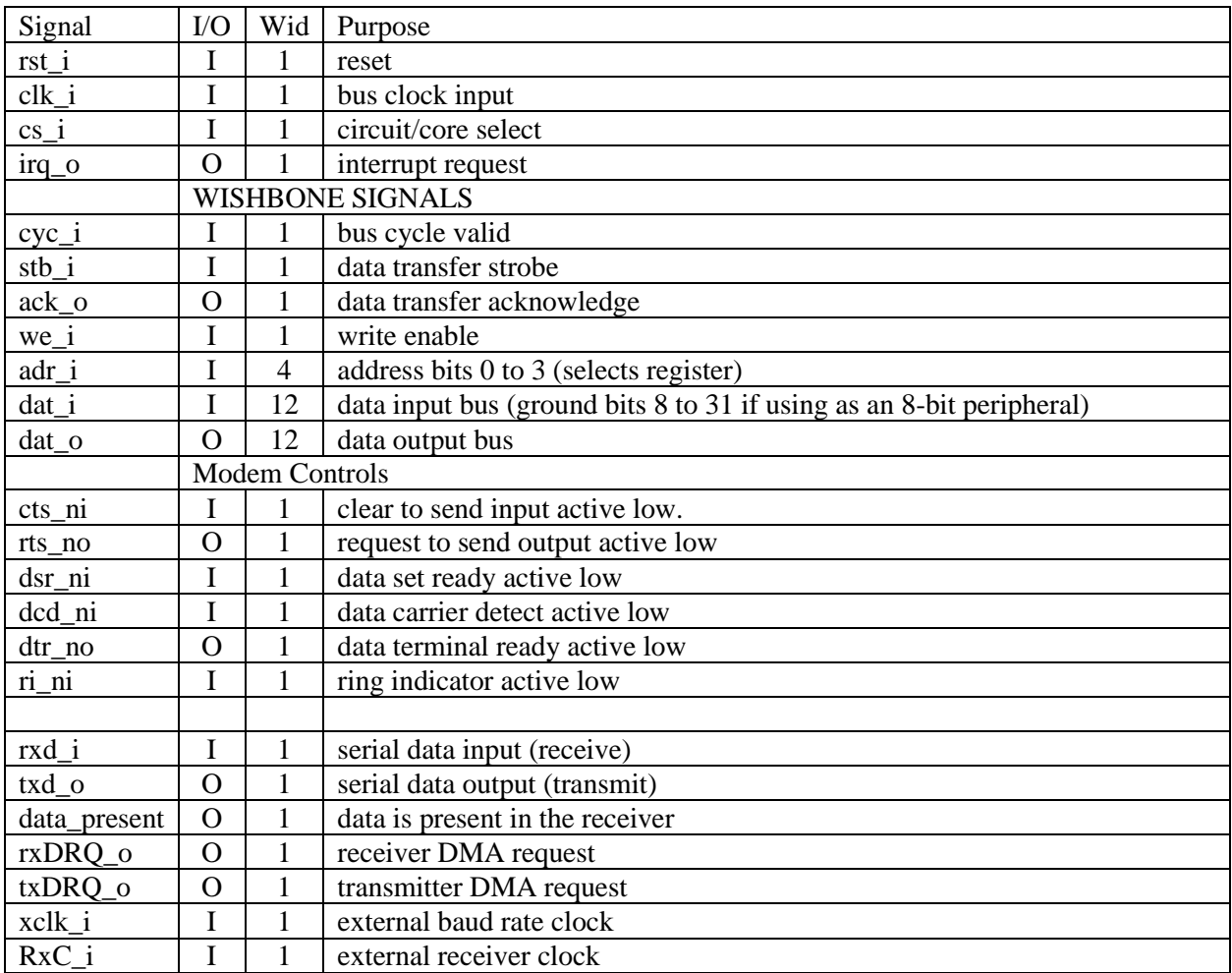